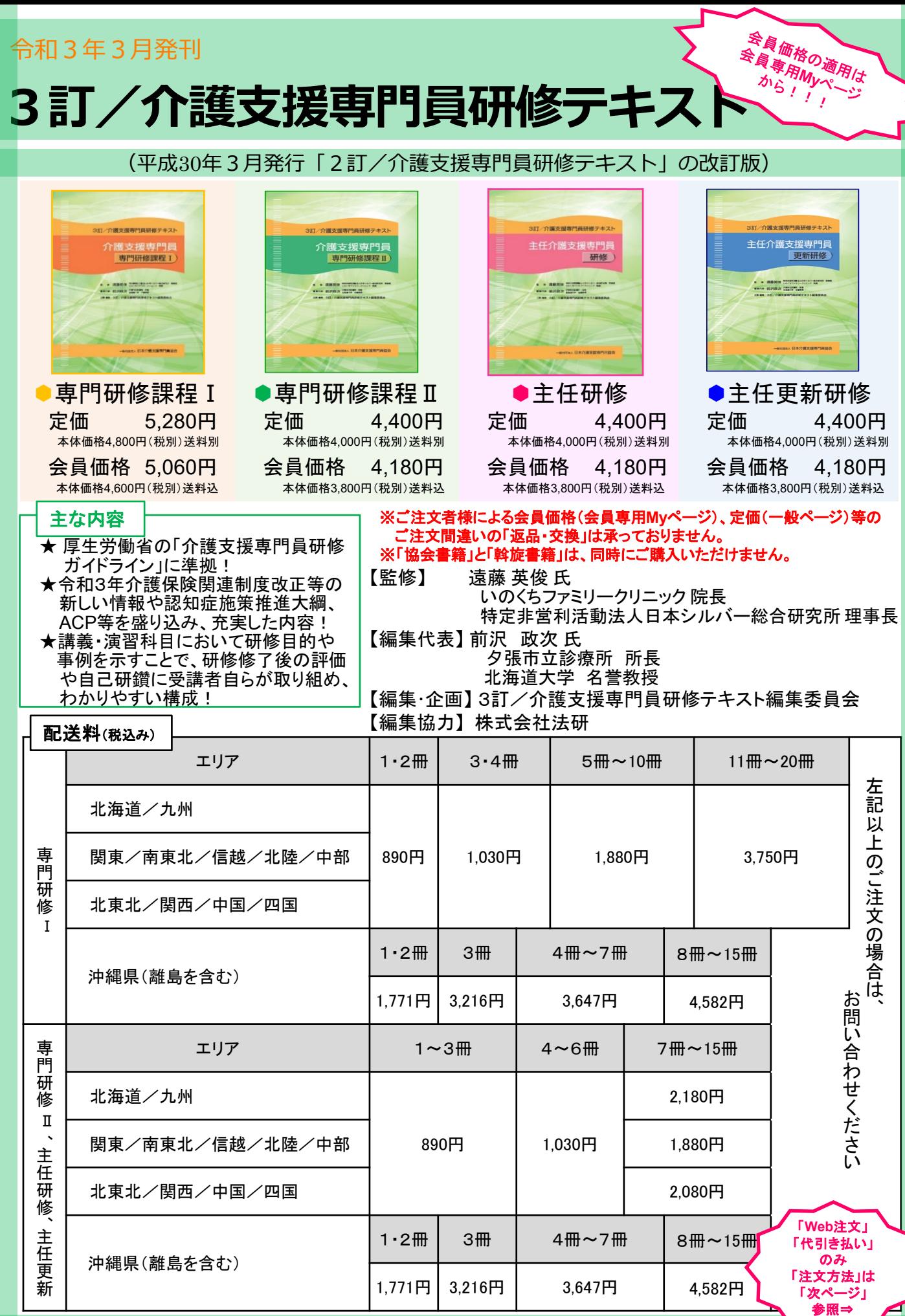

230410\_3訂テ-4

ζ

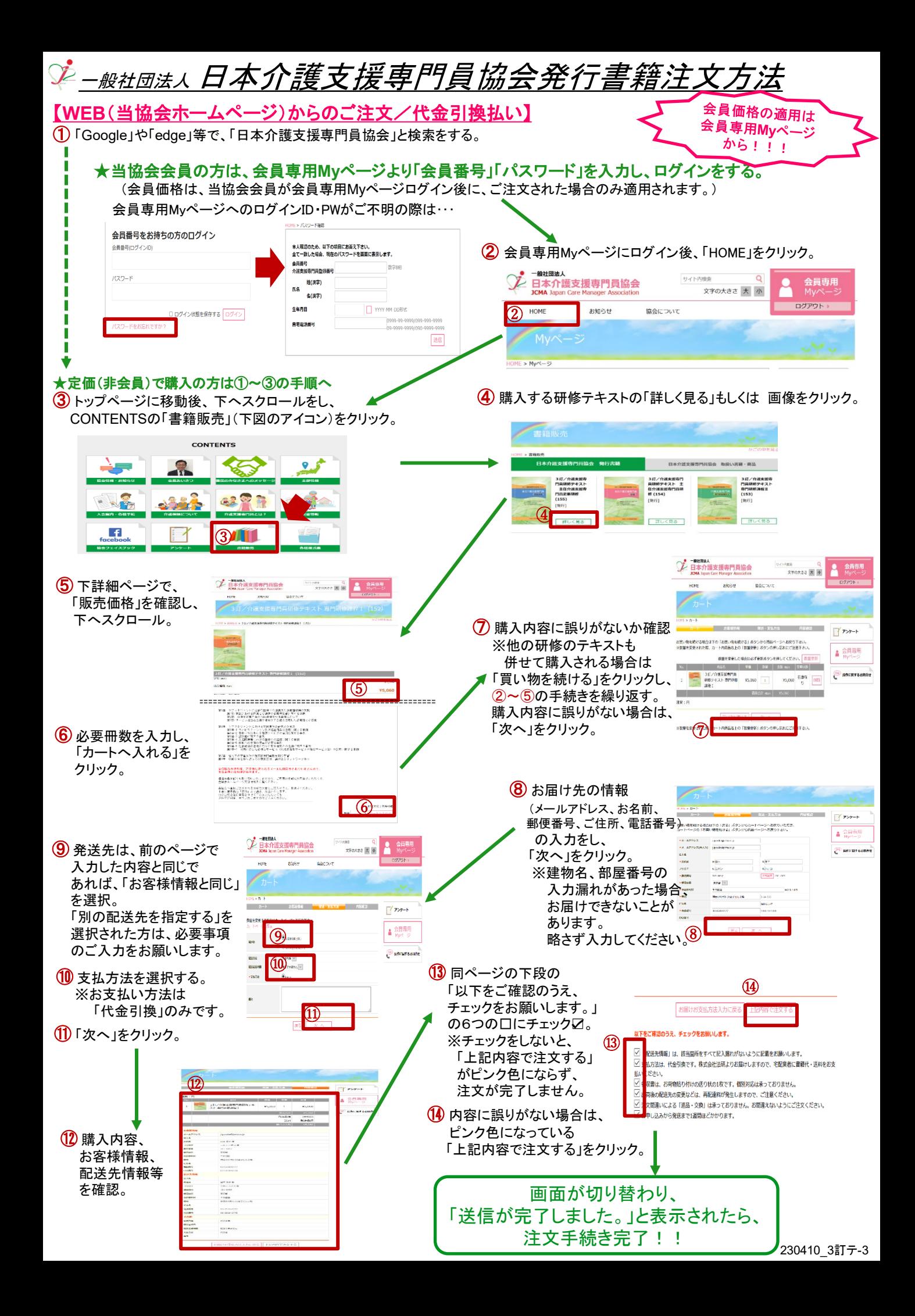